Trouve les 7 erreurs qui se sont glissées dans la deuxième image.

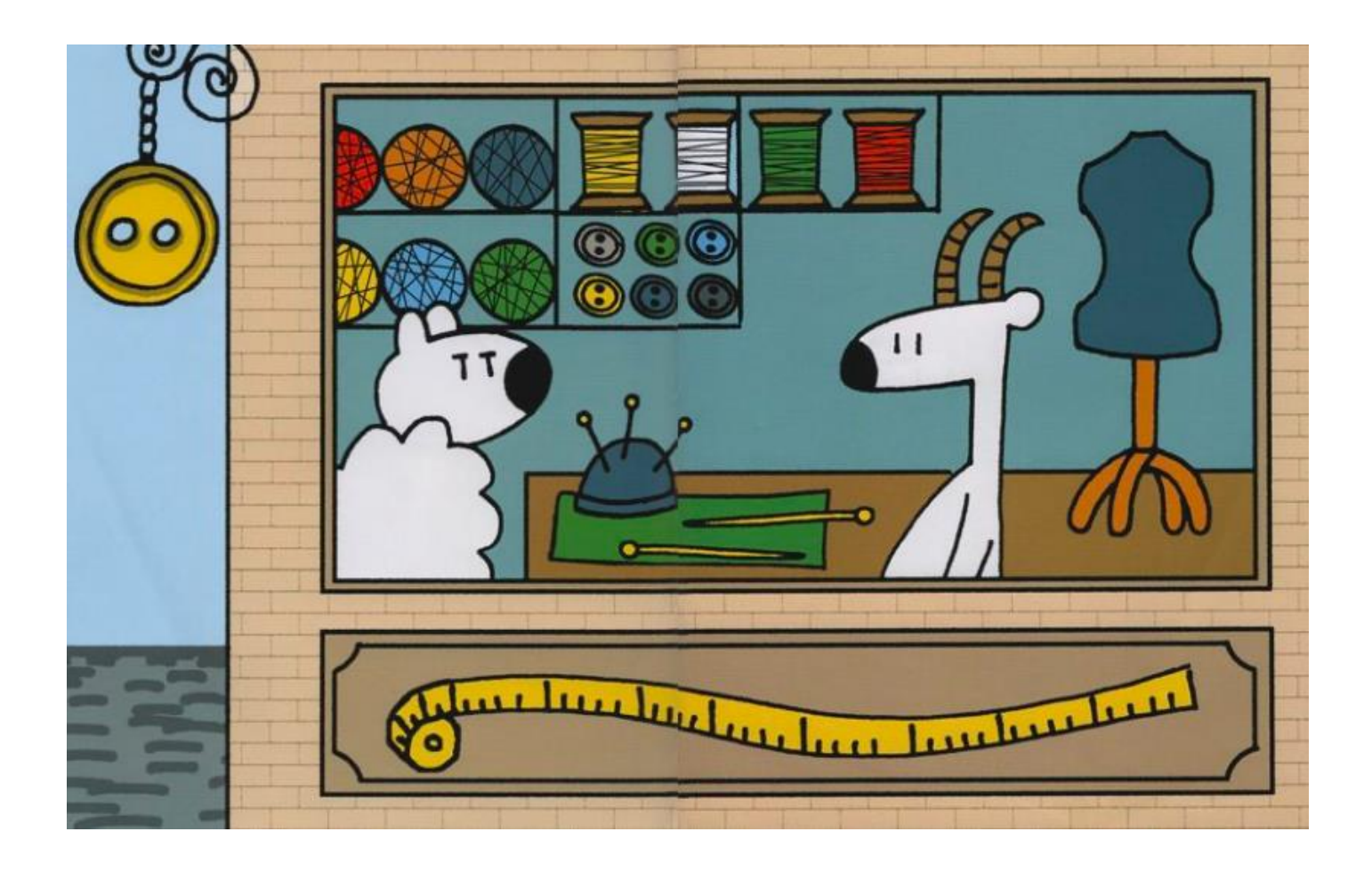

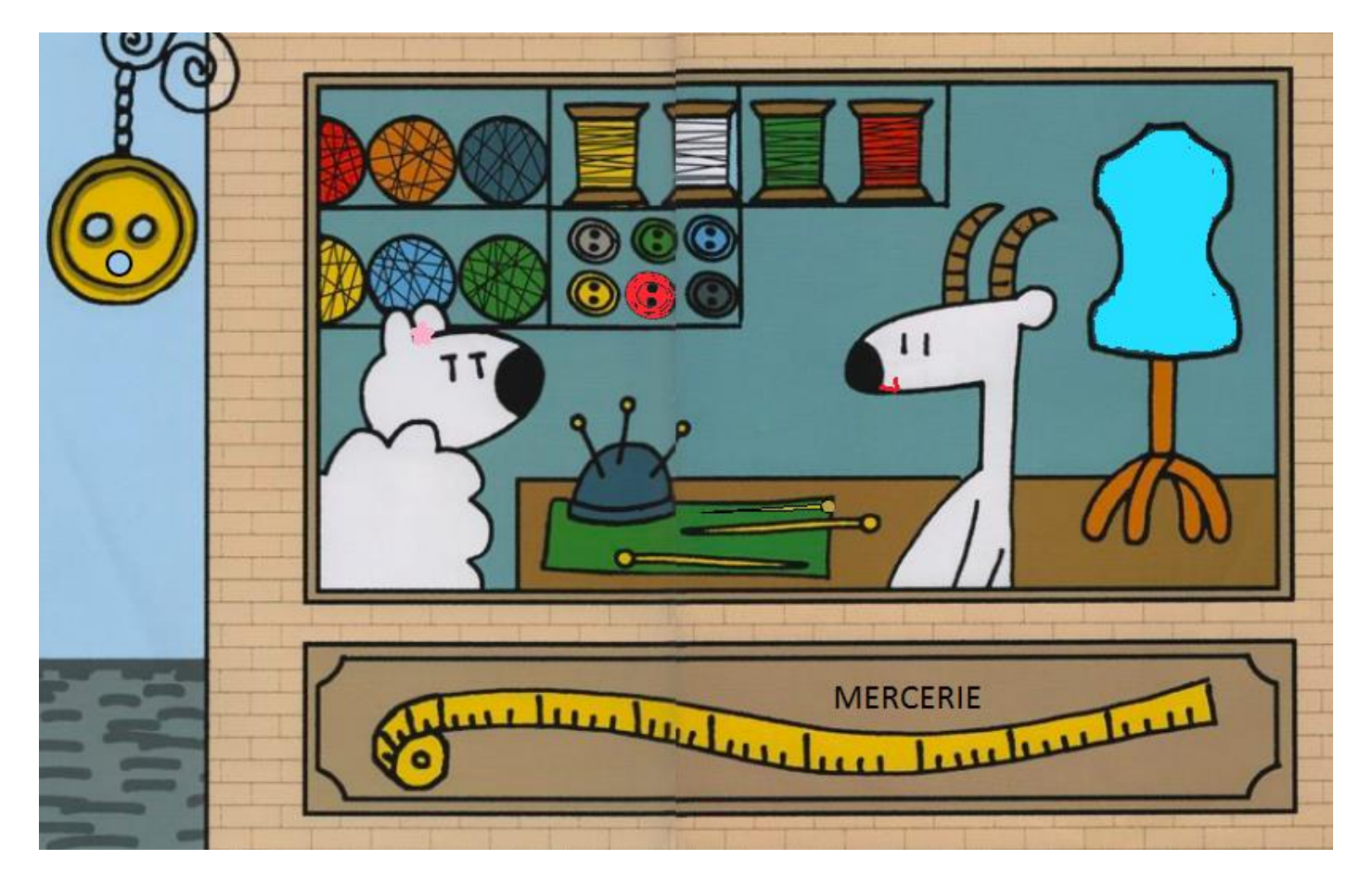